# **An Introduction to the Scratch Curriculum Guide**

**ScratchEd Webinar Series Monday, August 22, 2011 7pm-8pm EST Hosted by Mitch Resnick and Karen Brennan**

**What is this guide? Who is this guide for? What do I need? How should I use this guide? How was this guide made?**

#### **What is this guide?**

**Who is this guide for? What do I need? How should I use this guide? How was this guide made?**

**A guide to supporting the development of computational thinking:**

> **computational concepts computational practices computational perspectives**

**It follows a design-based approach to the learning environment, which emphasizes:**

> **designing personalizing collaborating reflecting**

#### **What is this guide?**

**Who is this guide for? What do I need? How should I use this guide? How was this guide made?** **An introduction to computational creation with Scratch, in:**

**6 parts 20 sessions**

**A collection of session plans, with accompanying: handouts Scratch projects videos**

## **What is this guide? Who is this guide for?**

**What do I need? How should I use this guide? How was this guide made?**

**Any teacher who wants to support student development of computational thinking through exploration with Scratch.**

**The guide is written to be: discipline-neutral grade-neutral**

## **What is this guide? Who is this guide for? What do I need?**

**How should I use this guide? How was this guide made?**

#### **Time**

**~twenty 50-minute sessions**

#### **Materials**

**computers (min 1 per 2 students) projector or whiteboard speakers network connection design notebooks (digital?)**

## **What is this guide? Who is this guide for? What do I need? How should I use this guide? How was this guide made?**

**Approach from a design-based perspective: designing personalizing collaborating reflecting**

**You don't need to be a Scratch "expert"!**

**What is this guide? Who is this guide for? What do I need? How should I use this guide? How was this guide made?** **Google-funded Creative Computing workshops**

**NSF-funded ScratchEd project**

**Amazing workshop participants and ScratchEd online community members**

## **a six-part introduction to computational creation with Scratch**

## **Part 1: Introduction**

**Part 2: Music**

#### **Session 1**

**What is creative computing?**

**Part 3: Stories Part 4: Games Part 5: Project Part 6: Conclusion**

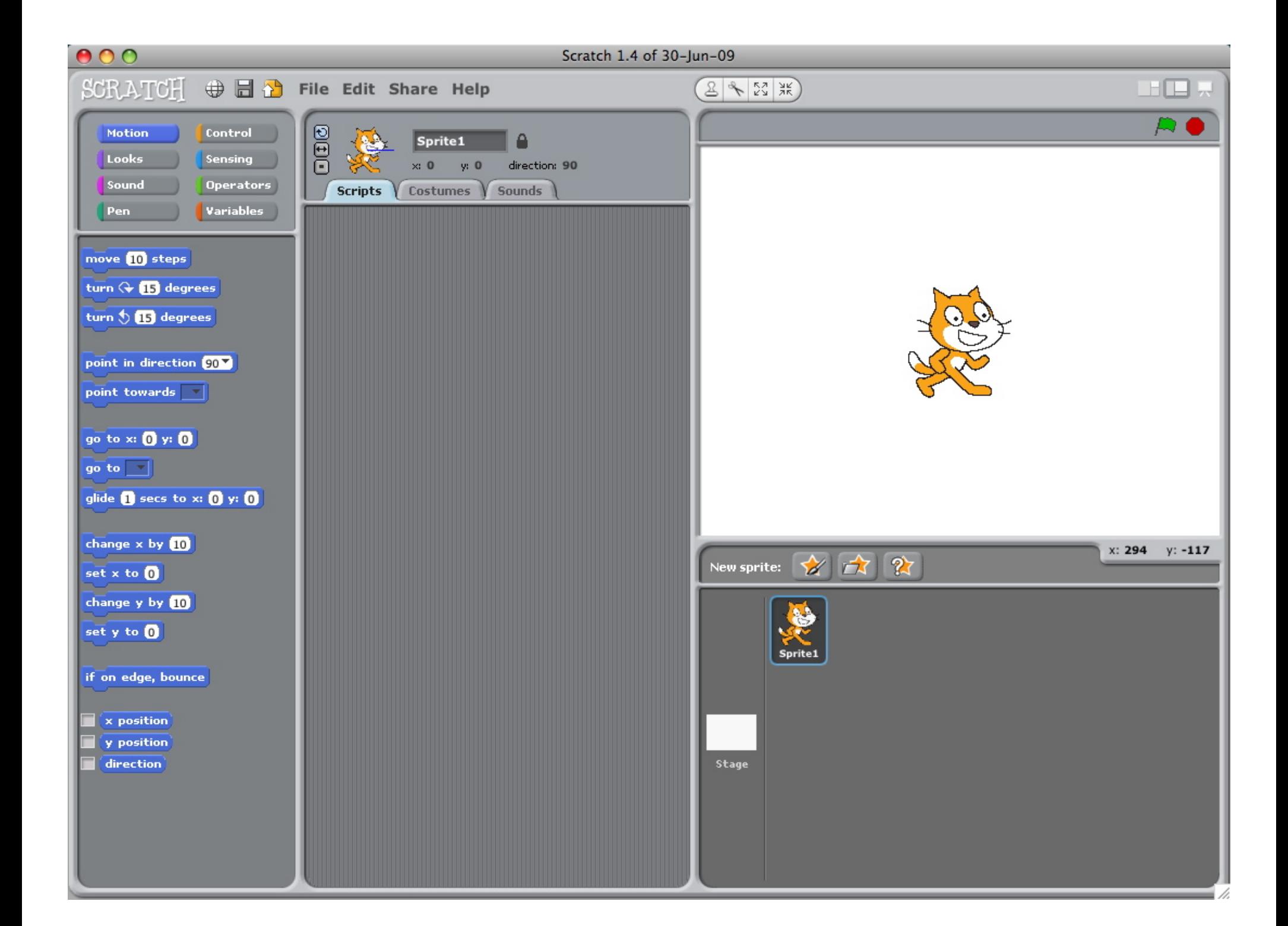

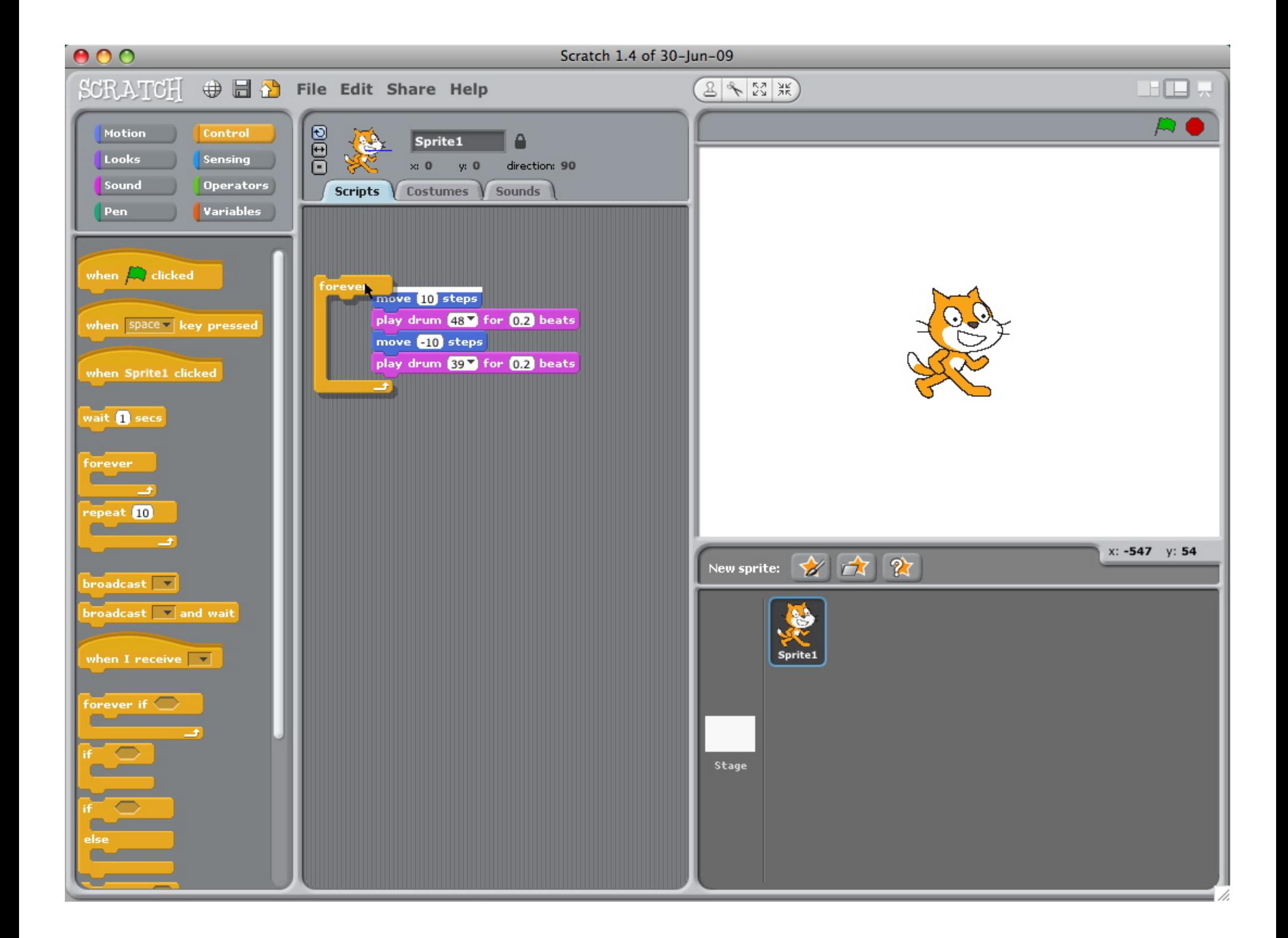

#### $000$

man on moon collage- Scratch

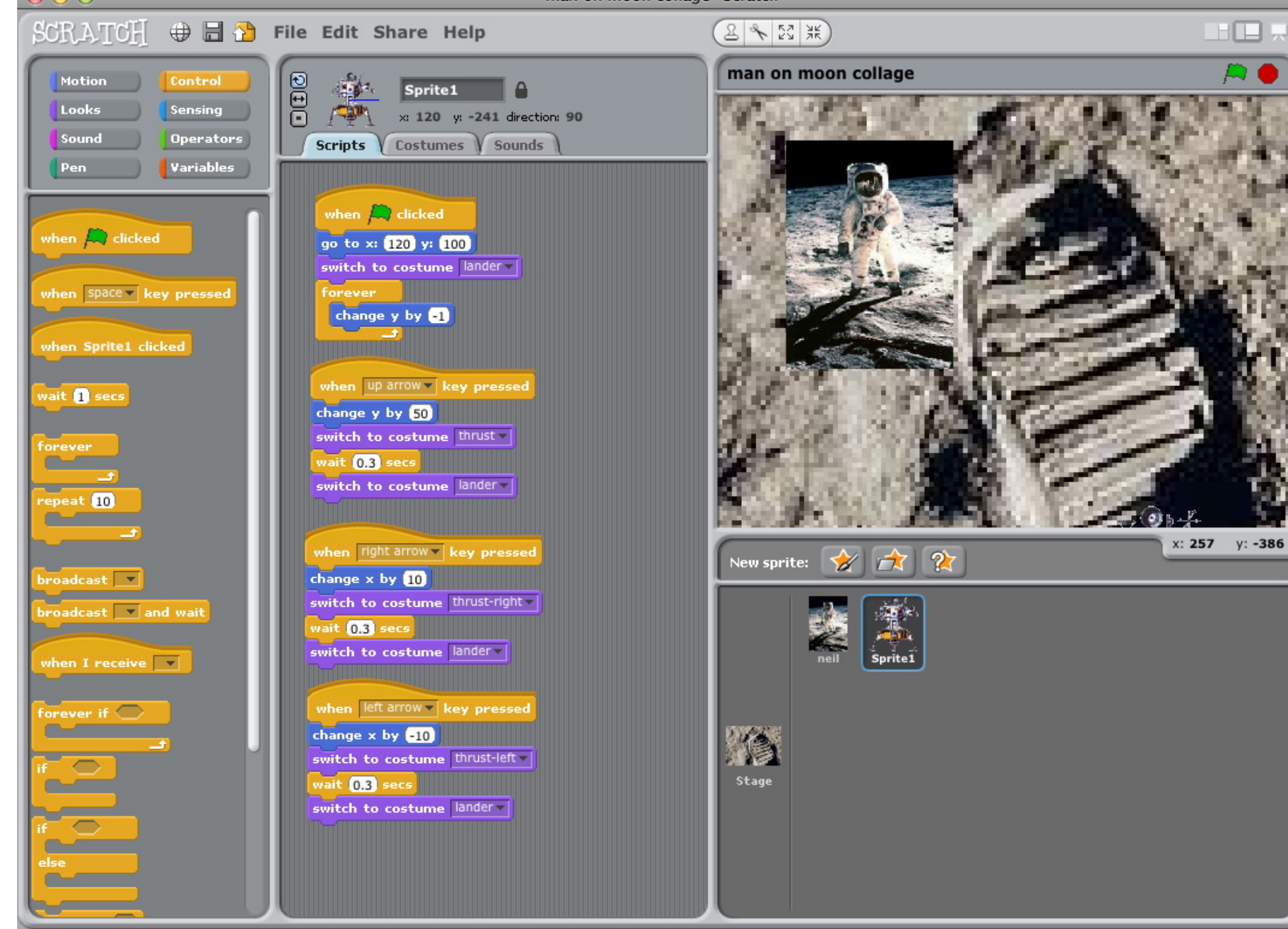

## **Part 1: Introduction**

**Part 2: Music Part 3: Stories Part 4: Games Part 5: Project Part 6: Conclusion**

**Session 1**

**What is creative computing?**

**Process**

 **Design notebook**

 **Resources library**

 **Scratch account**

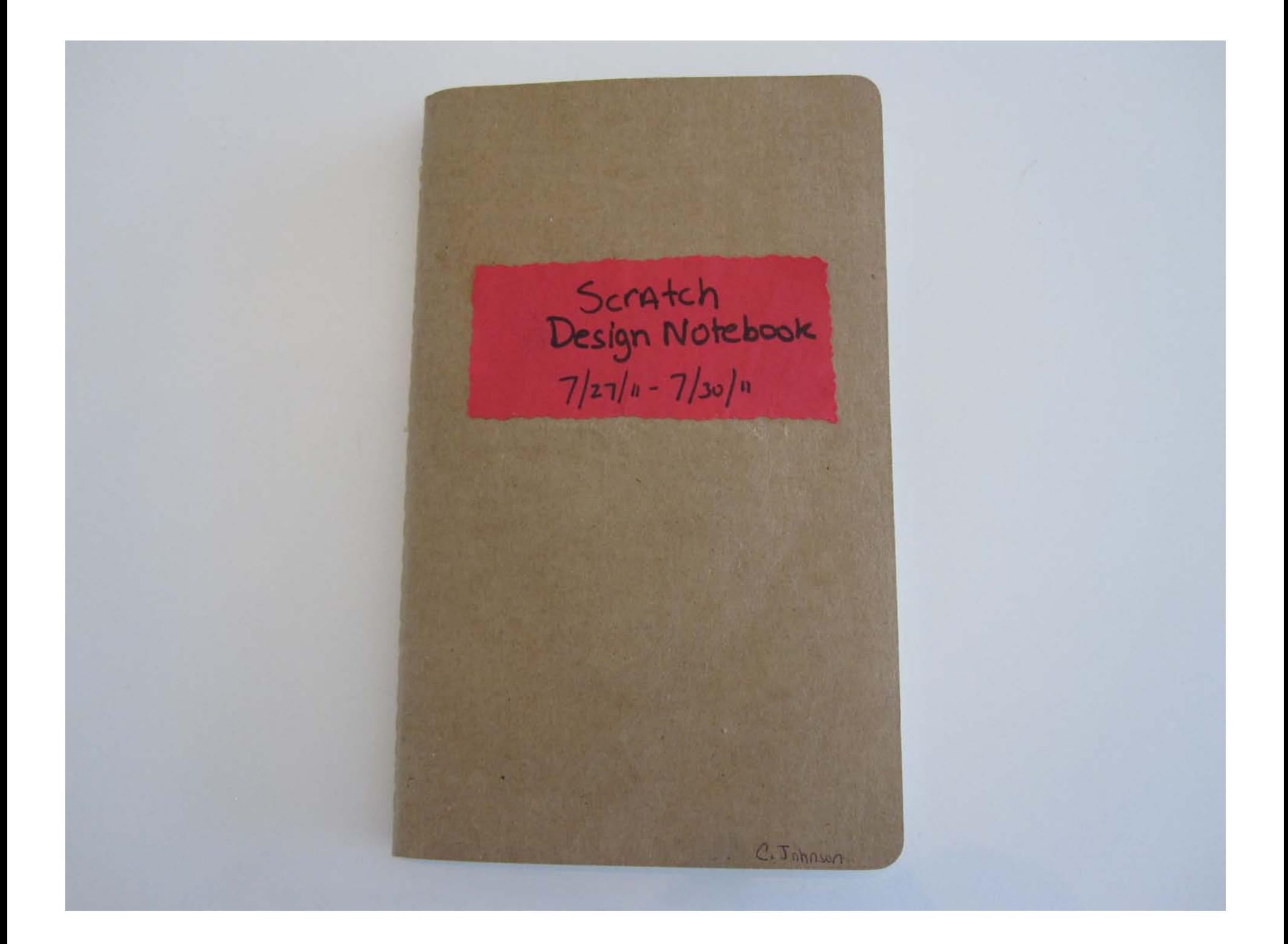

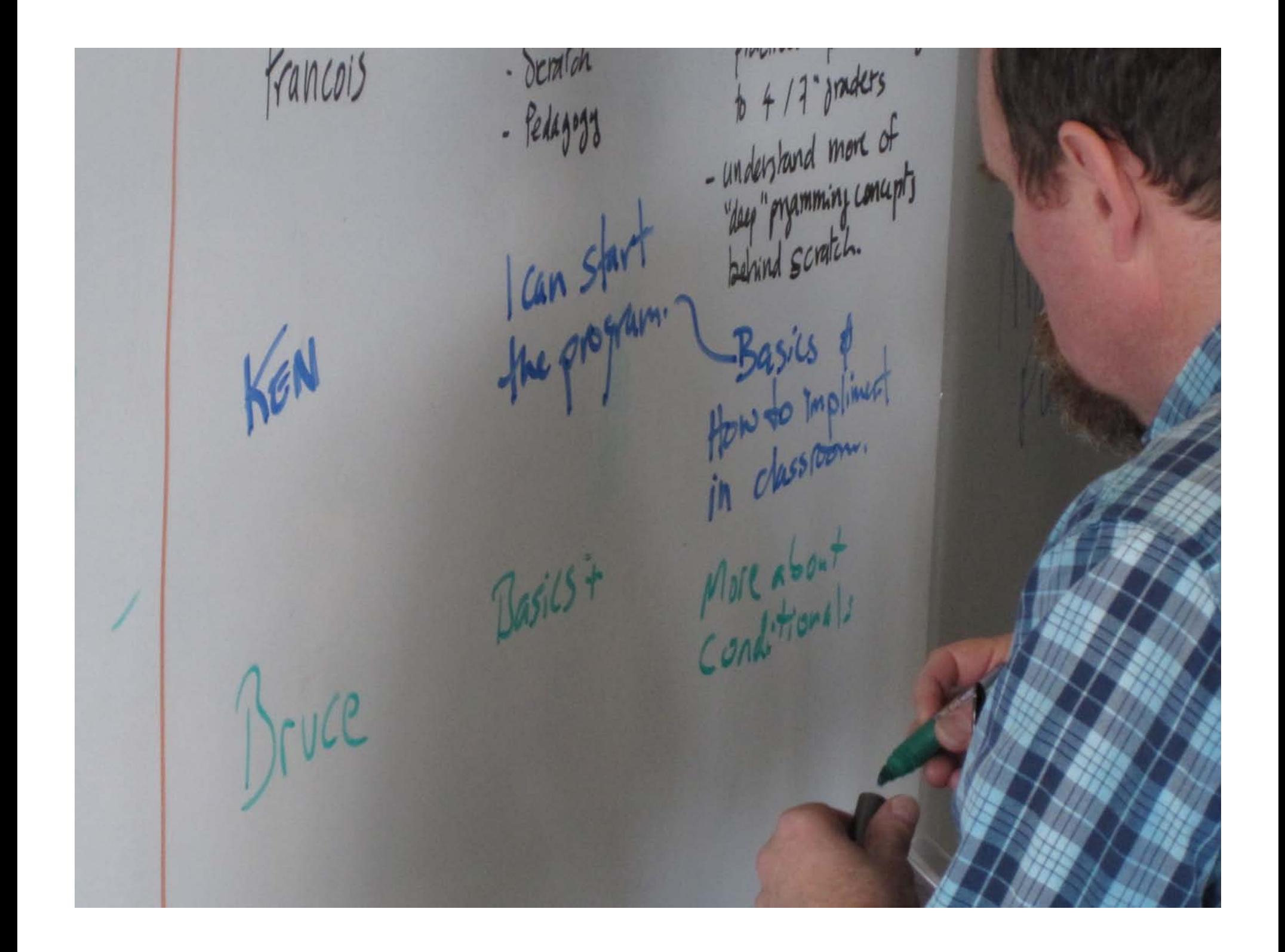

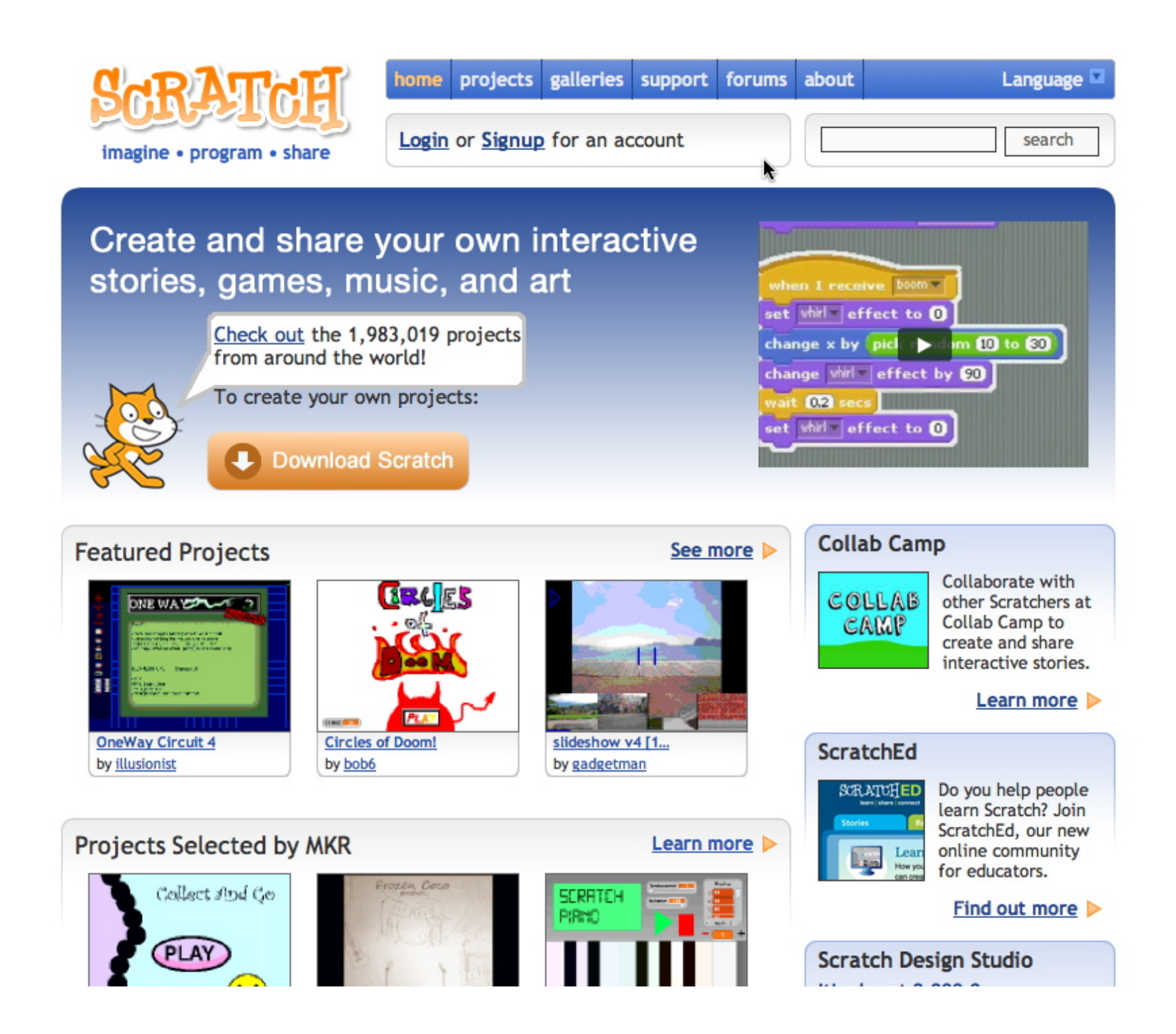

## **Part 1: Introduction**

**Part 2: Music Part 3: Stories Part 4: Games Part 5: Project Part 6: Conclusion**

**Session 1**

**What is creative computing? Process Design notebook Resources library Scratch account Something surprising**

## **MONKEY BUSINESS**

Find the Monkey costume in the Animals costume library, and make something surprising happen to the Monkey.

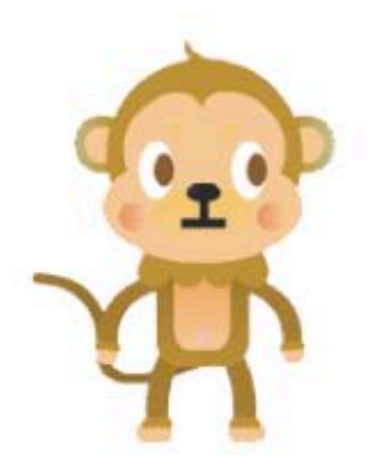

## **Part 1: Introduction**

**Part 2: Music Part 3: Stories Part 4: Games Part 5: Project Part 6: Conclusion**

**Session 1**

**What is creative computing?**

**Process**

 **Design notebook**

 **Resources library**

 **Scratch account**

**Something surprising**

## **Session 2**

**About me**

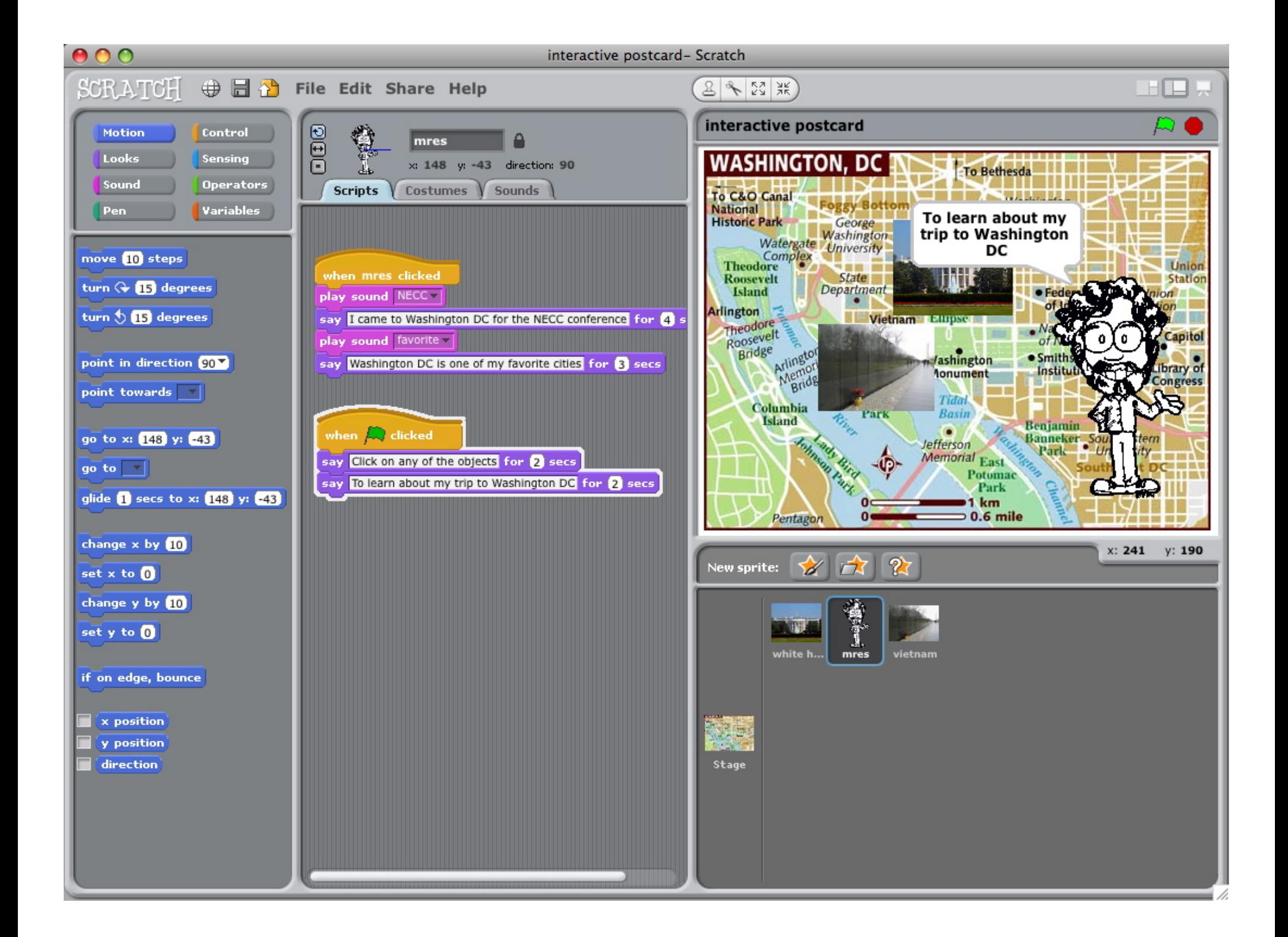

### **Part 1: Introduction**

## **Part 2: Music**

**Part 3: Stories Part 4: Games Part 5: Project Part 6: Conclusion**

#### **Session 3**

**My favorite song Programmed to dance…**

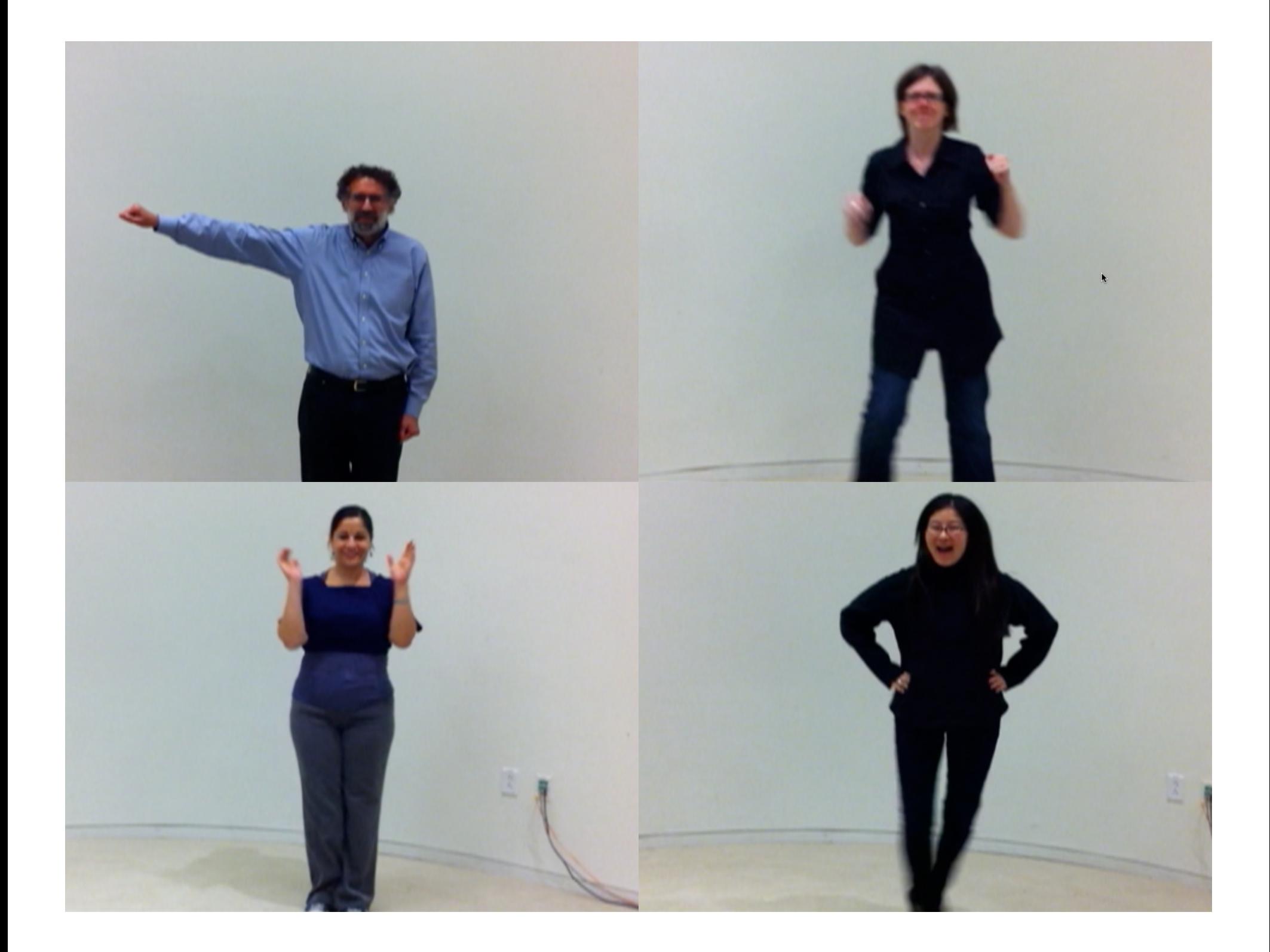

#### **Session 3**

**My favorite song Programmed to dance…**

**Session 4**

**Dance party**

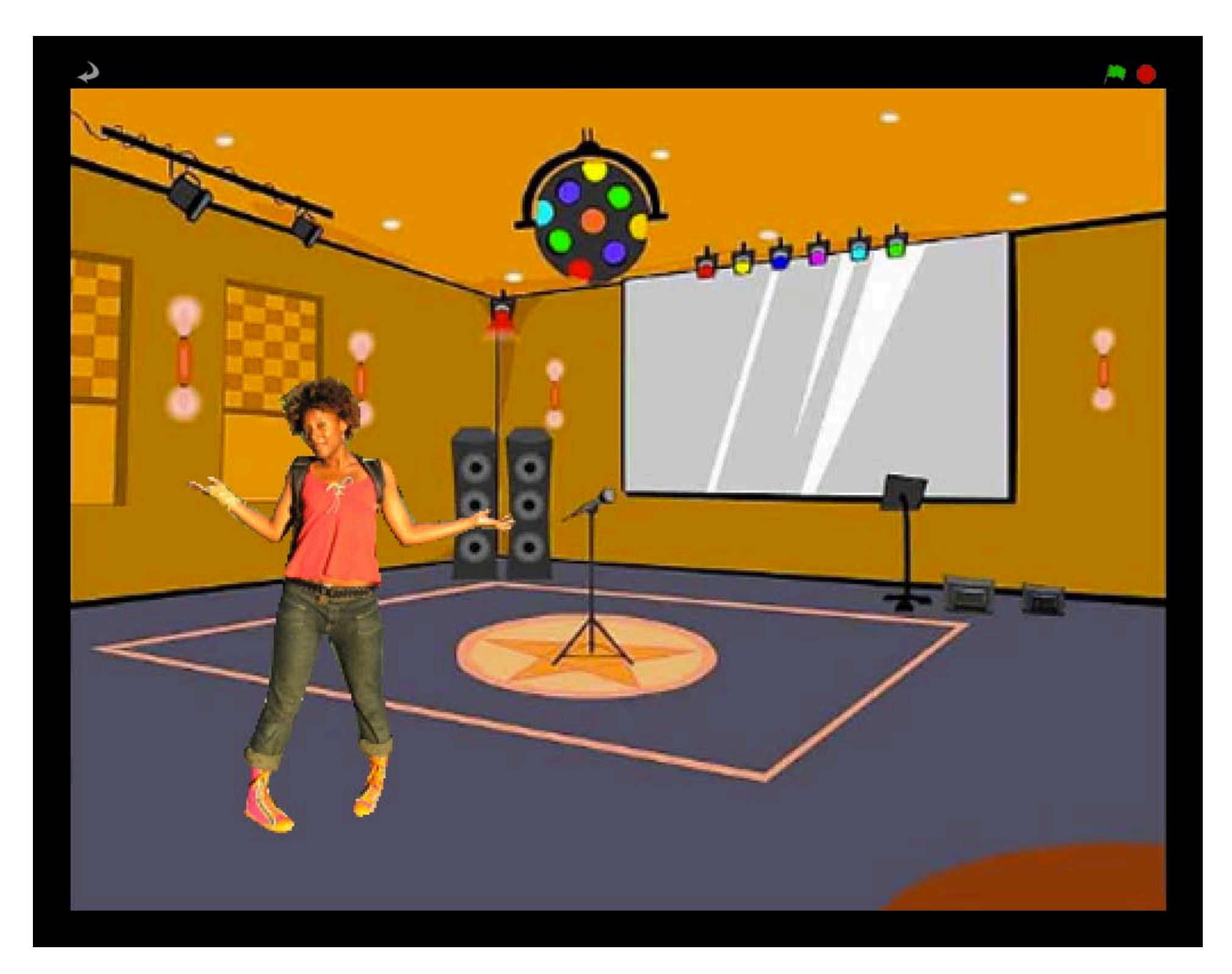

#### **Session 3**

**My favorite song Programmed to dance…**

## **Session 4**

**Dance party**

## **Session 5**

**Open-ended designing**

**Part 1: Introduction Part 2: Music**

#### **Session 6**

**Six-word stories**

## **Part 3: Stories**

**Part 4: Games Part 5: Project Part 6: Conclusion**

Mitch Resurk Making the world<br>more like kindegaten

#### **Session 6**

**Six-word stories Performing scripts**

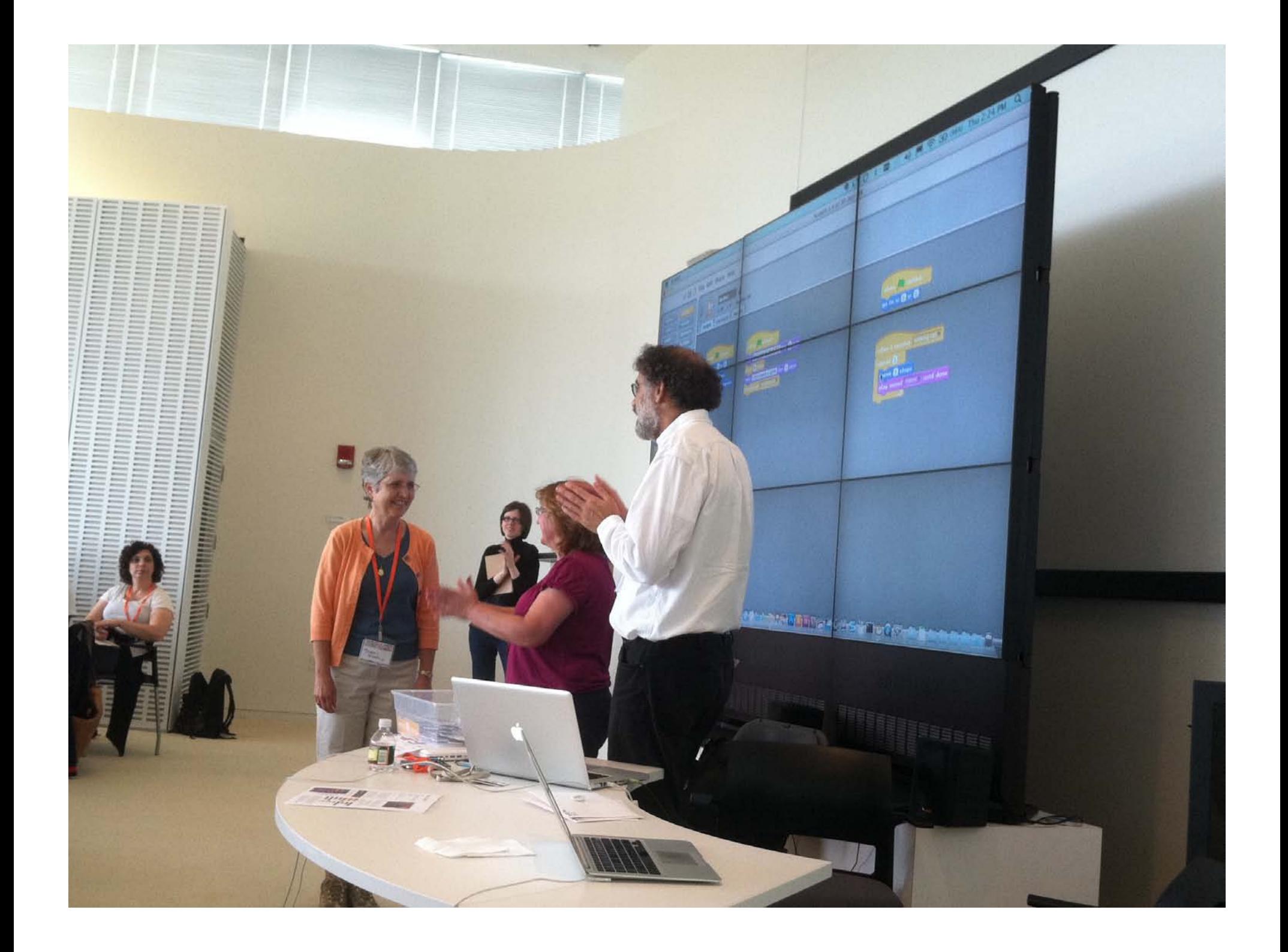

#### **Session 6**

**Six-word stories Performing scripts**

## **Session 7**

**Creature construction**

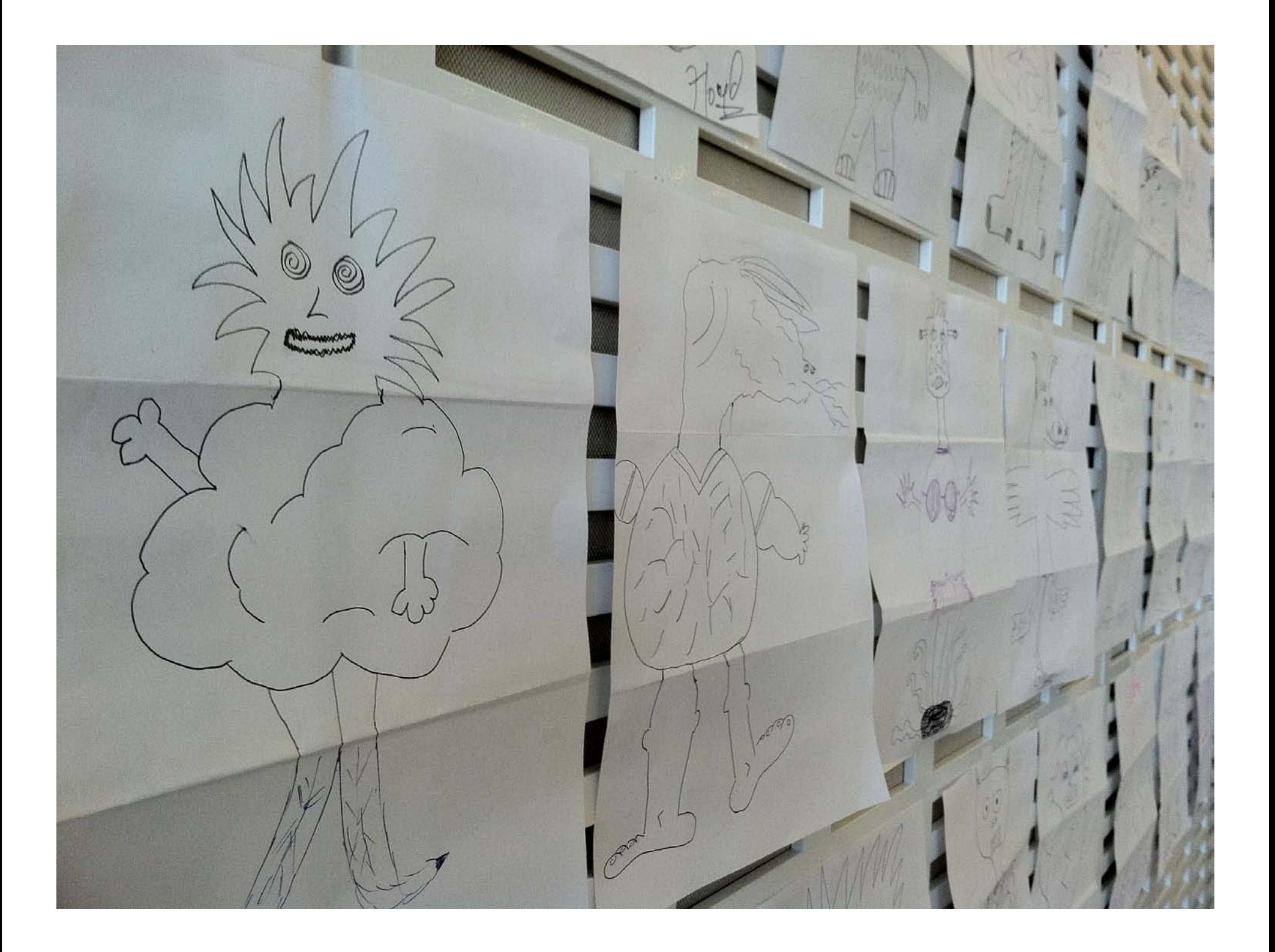

#### **Session 6**

**Six-word stories Performing scripts**

## **Session 7**

**Creature construction Pass-it-on**

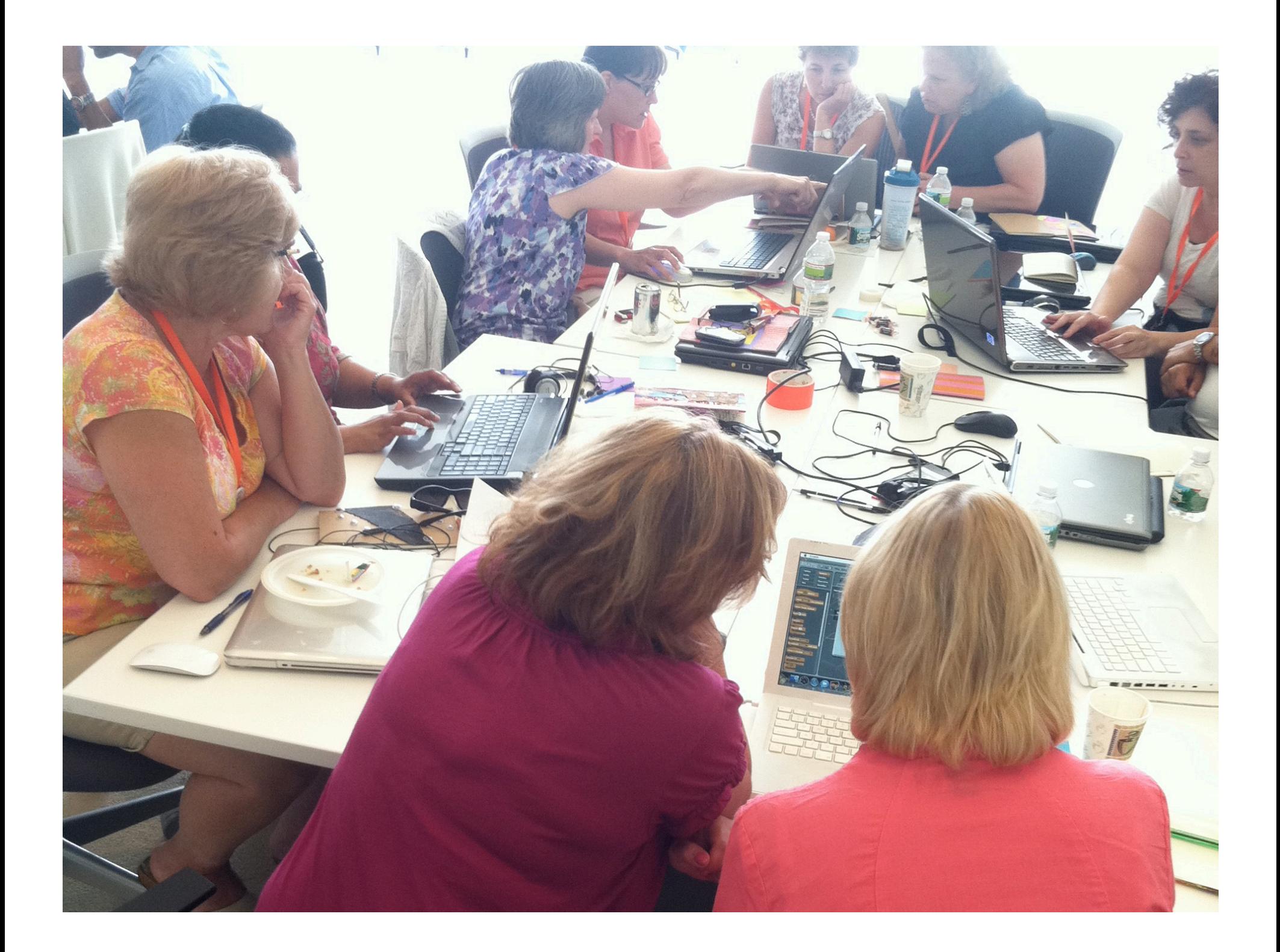

#### **Session 6**

**Six-word stories Performing scripts**

**Session 7 Creature construction Pass-it-on**

#### **Session 8**

**Open-ended designing**

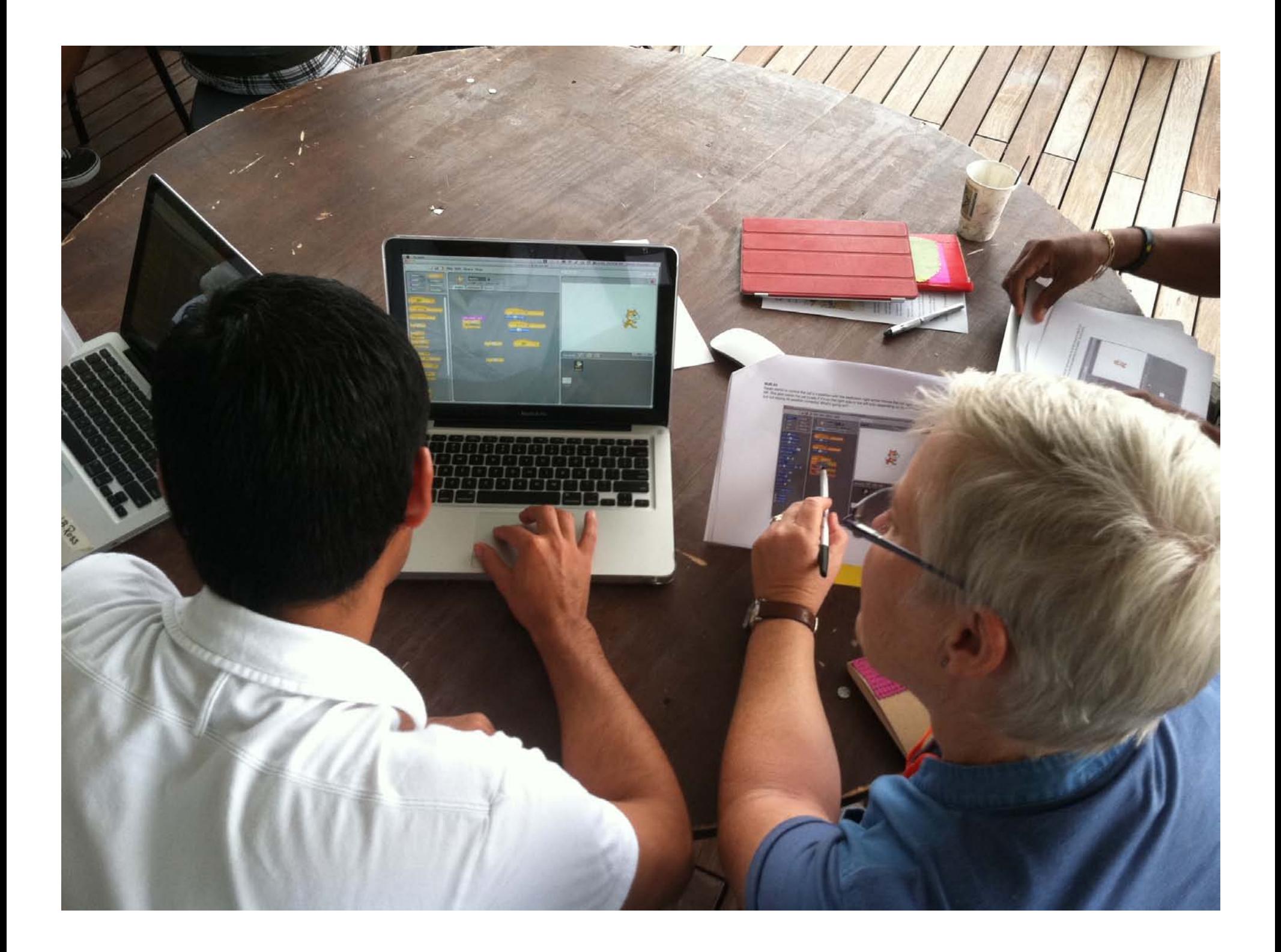

#### **Session 9**

**Debug it**

**Session 10**

**Games brainstorm A-maze-ing**

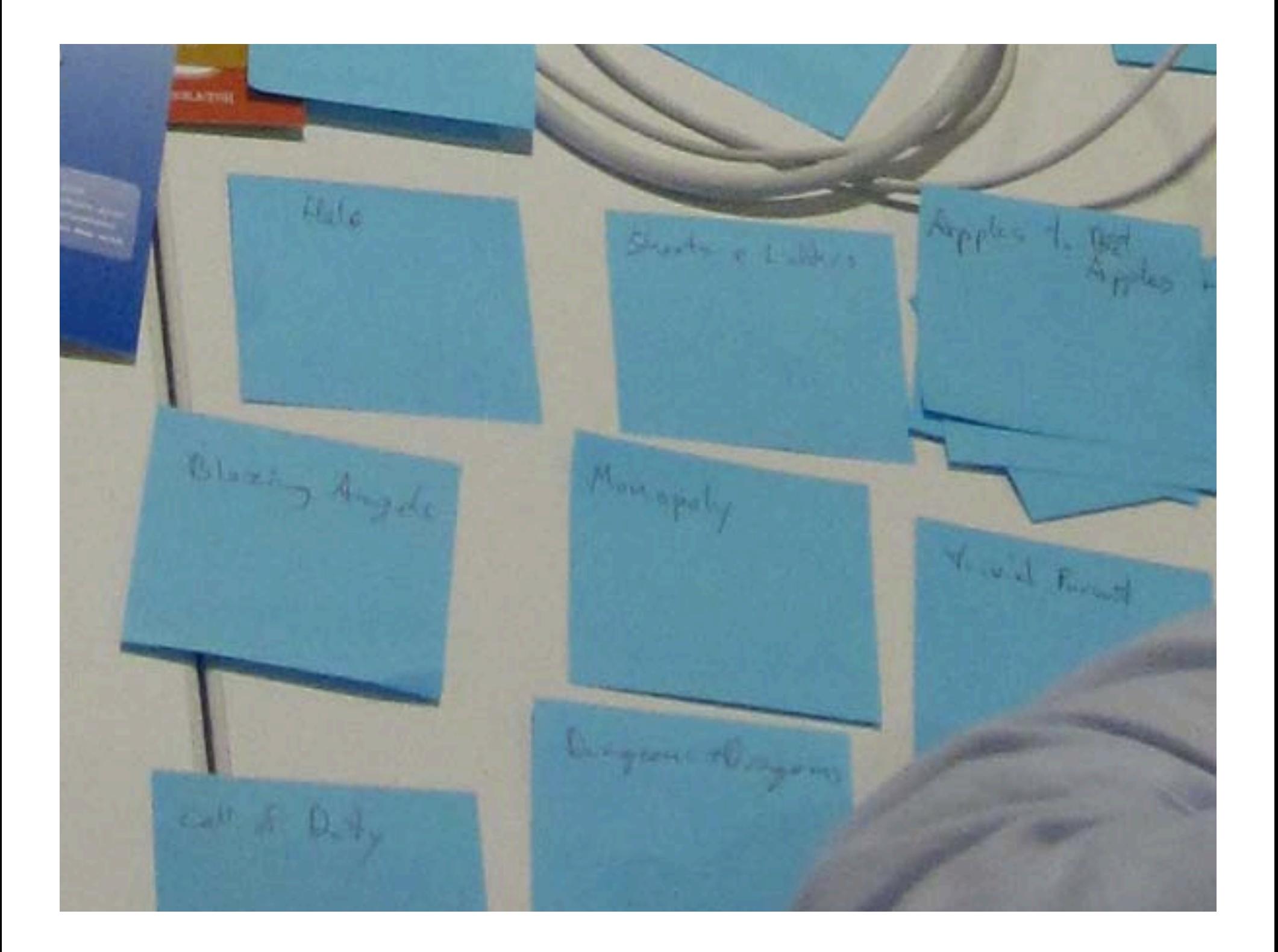

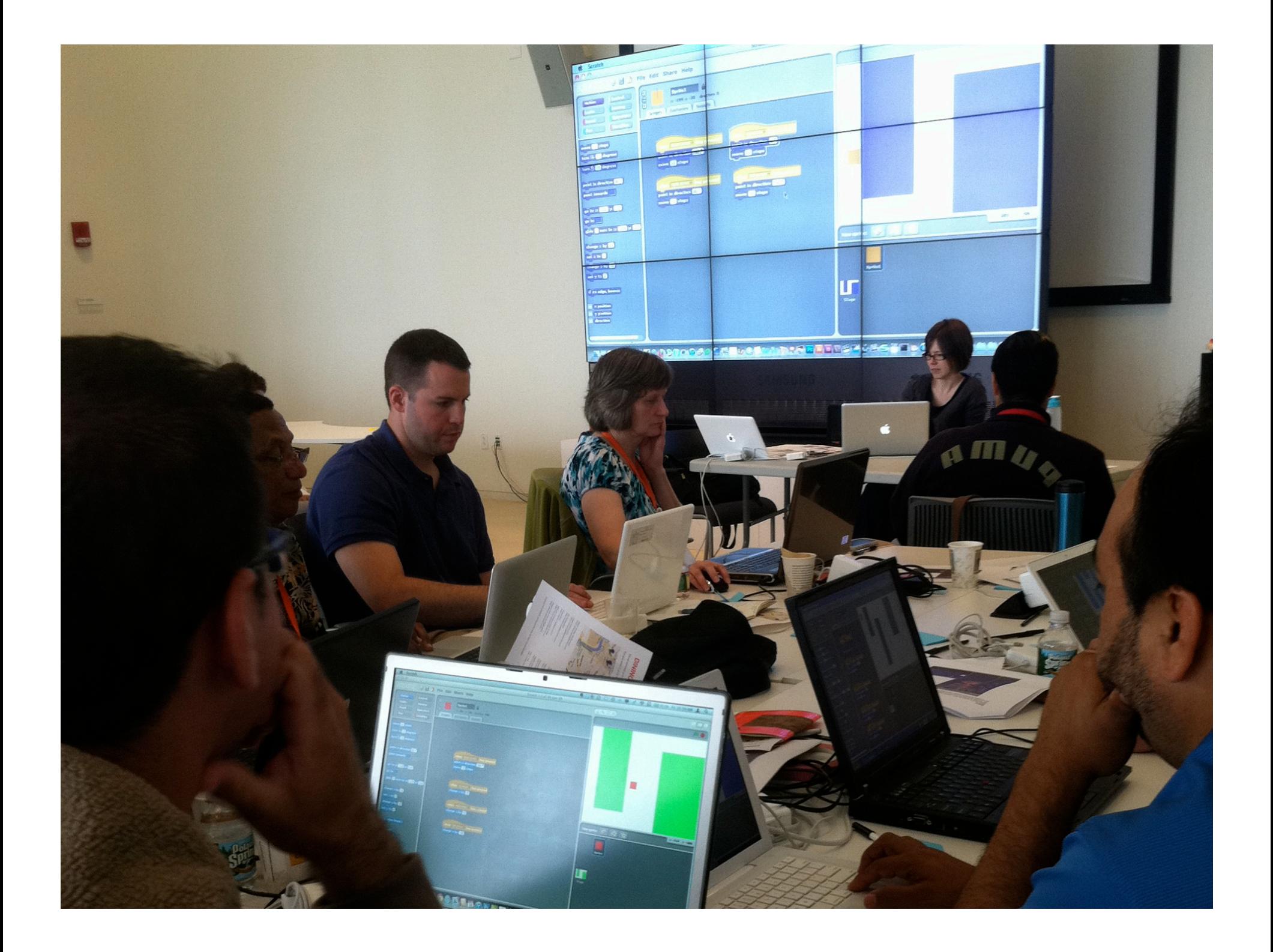

## **Session 9**

**Debug it**

## **Session 10**

**Games brainstorm**

**A-maze-ing**

## **Session 11**

**Maze extensions: variables, lists, user input**

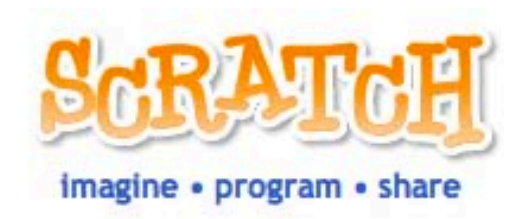

#### projects galleries support forums

about

#### Language

search

Login or Signup for an account

home

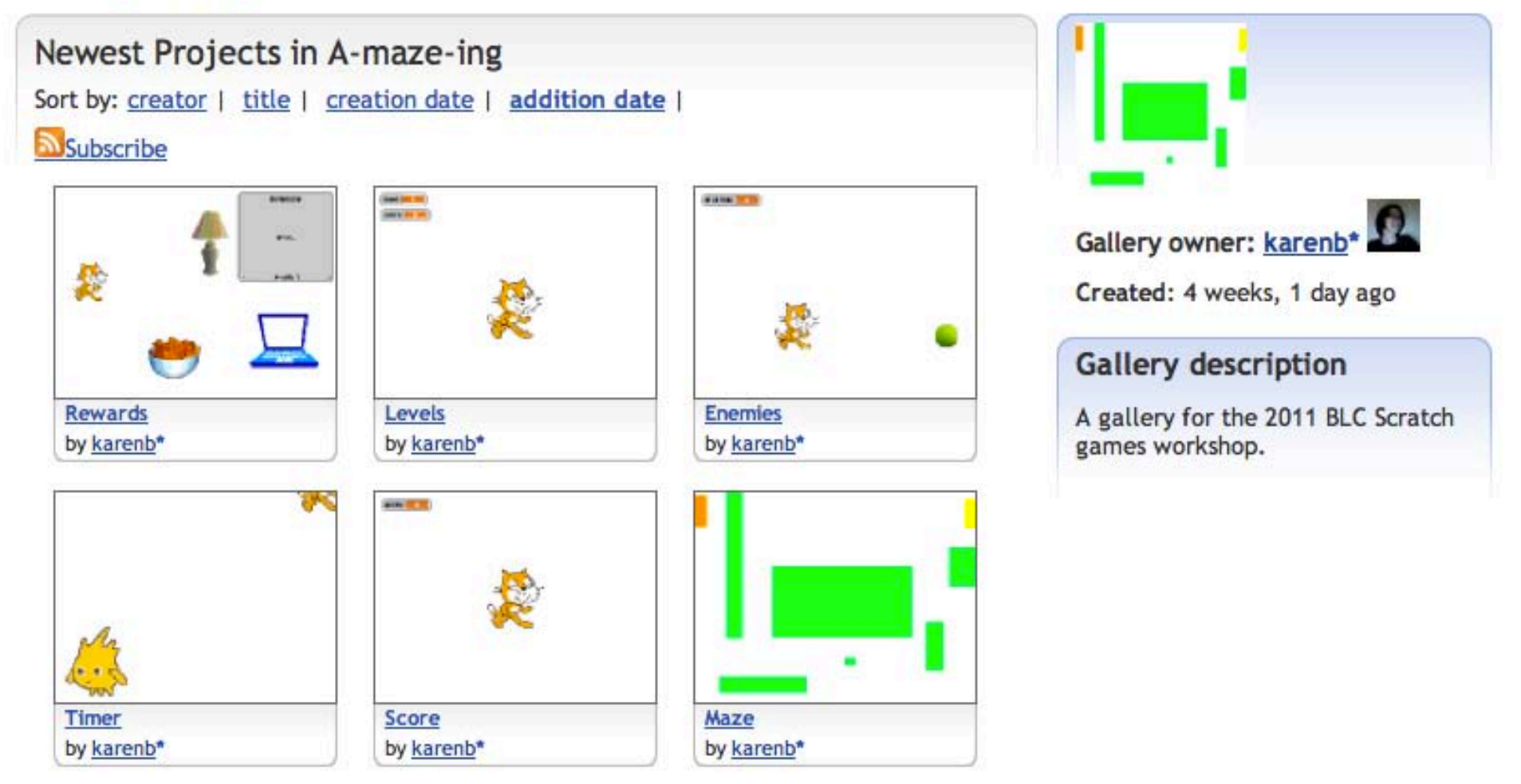

## **Session 9**

**Debug it**

## **Session 10**

**Games brainstorm**

**A-maze-ing**

## **Session 11**

**Maze extensions: variables, lists, user input**

#### **Session 12**

**Open-ended designing**

#### **Session 13**

**Project planning**

My Independent Project Idea for what I want to develop

My Independent Project Idea for what I want to develop

My Independent Project Idea for what I want to develop

Steps for how I will develop it

Resources that I'll need

#### **Session 13**

**Project planning**

**Session 14 Special-interest groups**

Assessment<br>Clennifer)<br>Deb Seanne Lego Robotics MUSIC USES<br>in Scratch<br>Aubic Sleds "Advanced" Scratch features in Julianne Sarah E Sally Joe Joe Rika inter Larry  $\mathbb{R}$ Rich Duncan<br>Devi Venugopal = Janet lecture hall Elizabeth 27  $1 + 1$  laptop, Ryan Harron Pico Board Colins ADVOCACY ADVOCACY To Gritain Tanzer Service Scratch 3 Larry G (?) Research whame PD for Contri<br>Tanthe Strains<br>Kathle Strain E Using Strath<br>
Friday Strath<br>
Soncepts in<br>
Midde School 6<sup>22</sup>87 Patrice Gams Elizabeth yan  $5$ taey Devi

**Session 13**

**Project planning**

**Session 14 Special-interest groups**

**Session 15 Open-ended designing**

**Session 13 Project planning**

**Session 14 Special-interest groups**

**Session 15 Open-ended designing** 

## **Session 16**

**Critique groups for works-in-progress**

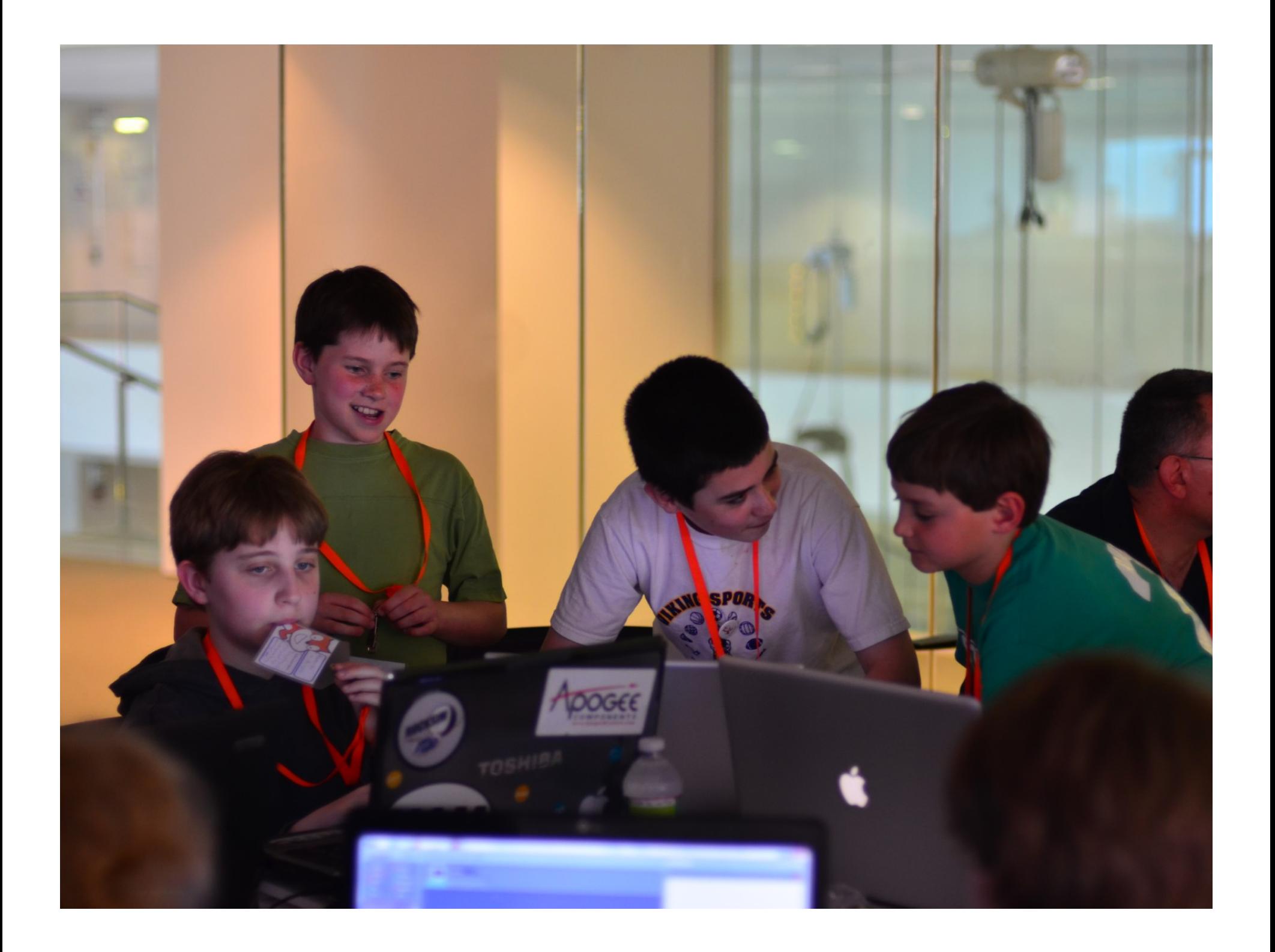

**Session 13 Project planning**

**Session 14 Special-interest groups**

**Session 15 Open-ended designing** 

## **Session 16**

**Critique groups for works-in-progress**

#### **Session 17-19**

**Open-ended designing**

**Part 1: Introduction Part 2: Music Part 3: Stories Part 4: Games Part 5: Project**

#### **Session 20**

**Project presentations Reflections**

#### **Part 6: Conclusion**

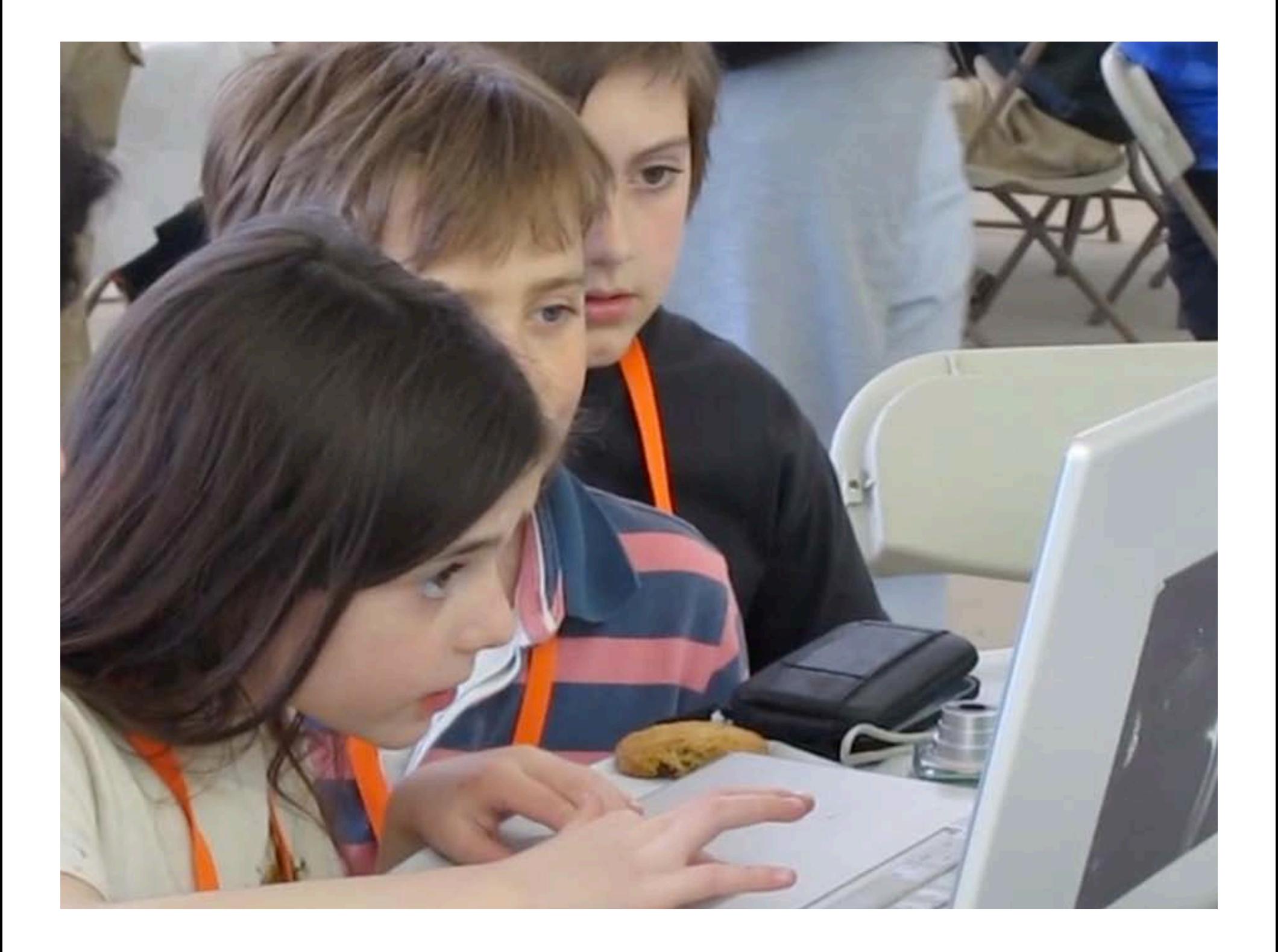

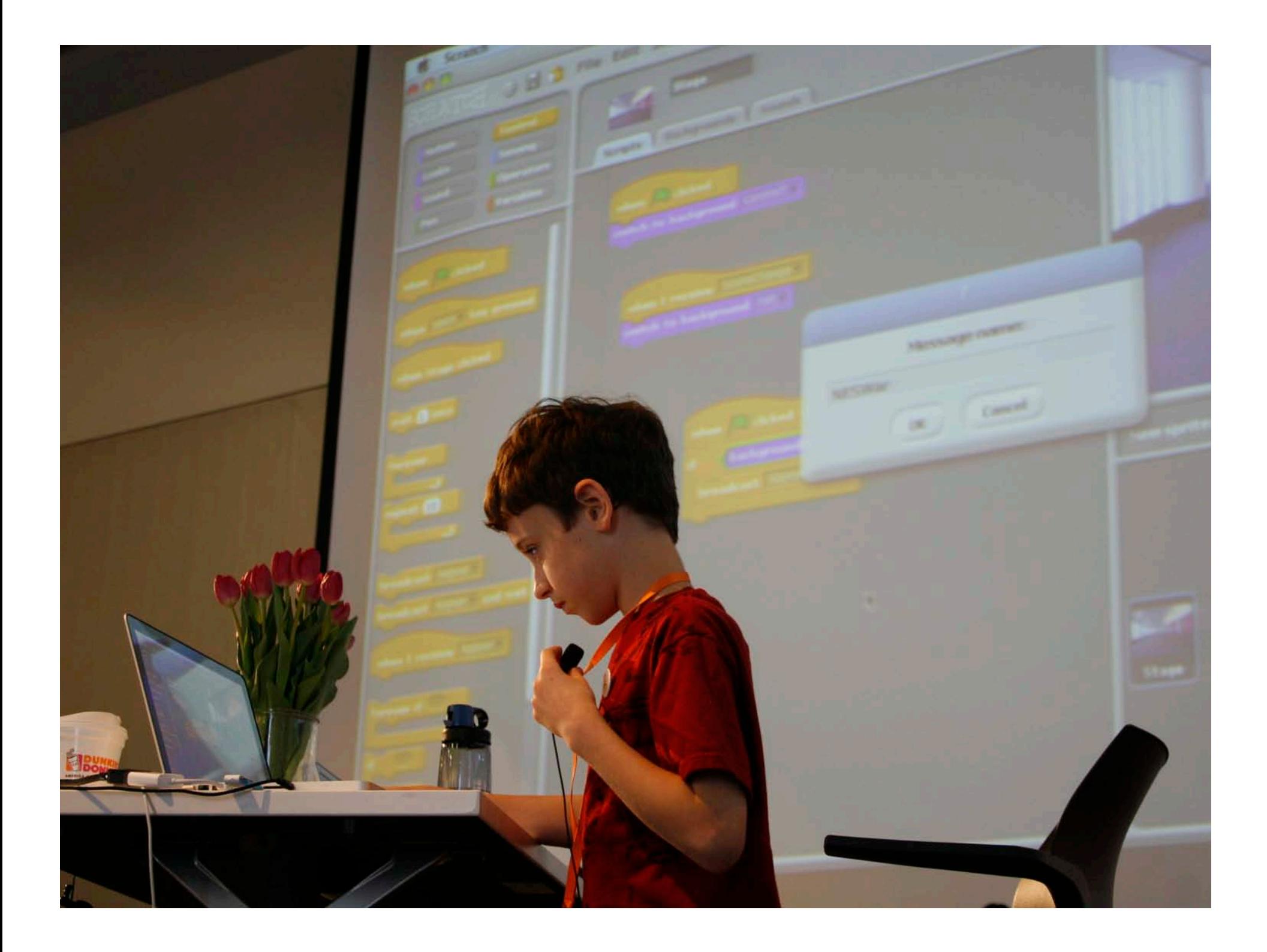

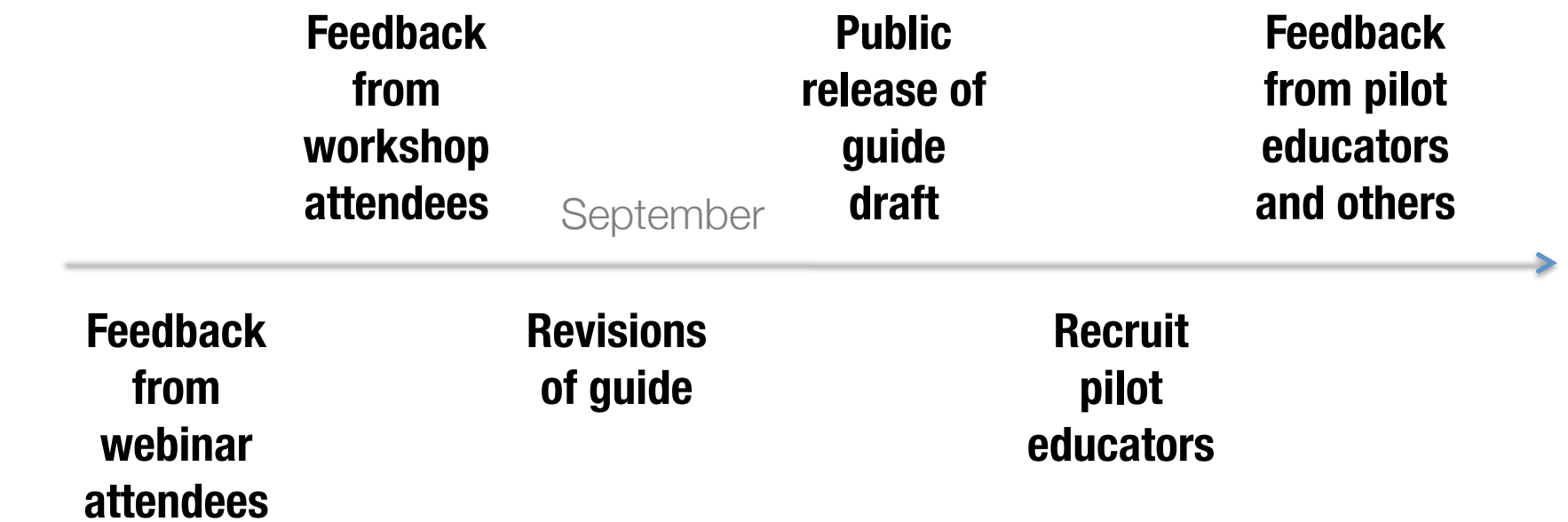

 $\mathcal{L}^{\text{max}}_{\text{max}}$  and  $\mathcal{L}^{\text{max}}_{\text{max}}$  and  $\mathcal{L}^{\text{max}}_{\text{max}}$ 

# **Thank You!**

**http://scratched.media.mit.edu http://scratched.eventbrite.com**

**2011-2012 webinar series announced in early September**

**http://www.surveymonkey.com/s/2011-08-webinar**